## **Спасибо !**

Спасибо вам за покупку Sonimus Sweetone. Ваше доверие и поддержка подкрепляют нашу страсть к созданию продуктов, способных помочь оптимизировать вашу работу по сведению. Sweetone является результатом  $^\text{\tiny{\textsf{I}}}$ многих часов напряженной работы, исследований и развития. Мы уверены, что вы будете наслаждаться своим новым плагином. С уважением,

Команда Sonimus

## **Лицензия**

Каждый клиент получает свою собственную персональную копию Sonimus Sweetone v1.0. Ваша новая программа готова к использованию сразу после установки. Активация продукта не требуется.

## **Sonimus**

# **Введение**

Sweetone является простым, но в то же время мощным эквалайзером, который сочетает в себе современные и винтажные характеристики, которые очень точно моделируют поведение кривых аналоговых эквалайзеров.

Главные особенности Sweetone:

• Секция **Preamp** тщательно смоделирована, чтобы придать нежную окраску, теплоту и округлость высоким частотам.

• Два режима регулятора **Tone**: Normal (основанный на аналоговом оборудовании) и Sweet.

• Два режима переключателя **Loud**: Normal и Sweet (оба режима основаны на реальном винтажном оборудовании).

• **Фильтры высоких (High Pass)** и низких **(Low Pass)** частот (6 или 12 дБ/окт)

• **Режим Blow** добавляет низкочастотный жир в районе частоты среза фильтра высоких частот.

• Оптимизация использования ресурсов ЦП (включая нулевую задержку и отсутствие задержки групп) позволяет в одной сессии использовать огромное количество экземпляров Sweetone.

• Внутренняя обработка 64-бита с плавающей запятой.

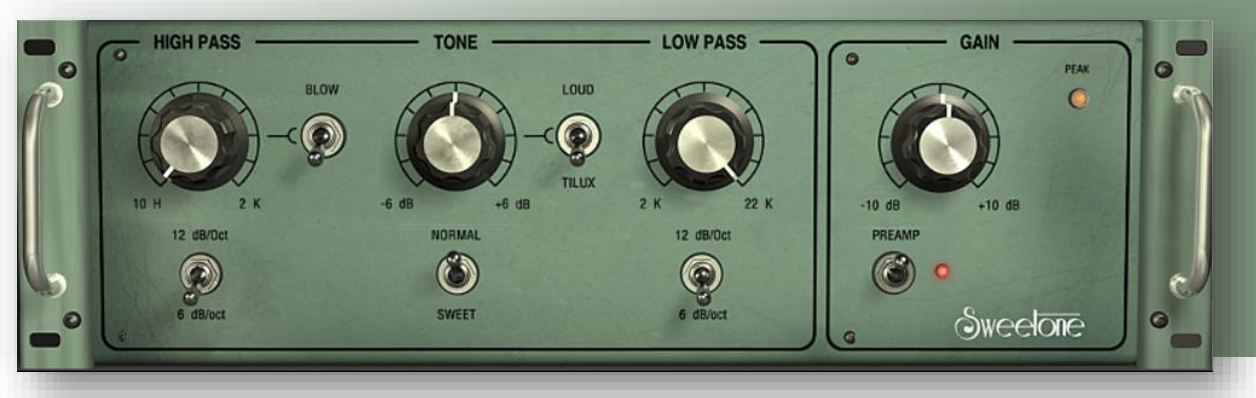

### **индекс**

(нажмите на интересующую вас тему)

- [Установка](#page-2-0)
- [Характеристики](#page-2-0)
- Активация продукта / [Деактивация продукта](#page-2-0) 
	- [Элементы управления](#page-3-0)
		- [High pass](#page-3-0)
		- [Tone](#page-3-0)
		- [Low pass](#page-3-0)
		- [Gain](#page-3-0)
- [Задняя панель](#page-3-0)
- [Путь прохождения сигнала](#page-3-0)

## **Техническая поддержка**

Для получения технической поддержки, посетите наш сайт по адресу Sonimus.com и перейдите в раздел "Support". Кроме того, Вы можете посетить наш раздел поддержки, непосредственно перейдя по следующей ссылке: sonimus.com/support/

# <span id="page-2-0"></span>**Установка**

На веб-сайте Sonimus перейдите в раздел «Мой район». Нажмите Sweetone, чтобы загрузить программу установки для вашей платформы.

### • *Mac*

Откройте Sweetone.dmg, запустите программу установки и следуйте инструкциям на экране. Если вы хотите настроить установку, на шаге «Тип установки» нажмите кнопку «Настроить».

### • *Windows*

Откройте загруженный ZIP-файл, запустите программу установки и выполните указанные шаги.

ПРИМЕЧАНИЕ. Если вы обновляете Sweetone VST на 64-разрядной платформе Windows, мы рекомендуем сначала удалить Sweetone\_x64.dll перед запуском агента установки.

# **Характеристики**

### **Поддерживаемые платформы**

Аудиосистема, VST 2.4, VST 3, AAX, RTAS. Все платформы поддерживают как 32-, так и 64-битную работу.

### **Поддерживаемые операционные системы**

- Mac OSX 10.6 или новее
- Windows XP или новее

# **Активация продукта**

Для активации Britson необходимо скачать и выполнить скрипт активации лицензии.

Пожалуйста, посетите www.sonimus.com и нажмите на вкладку «Мой регион». В разделе «Мои продукты» нажмите на изображение продукта, который вы хотите активировать, чтобы получить возможность загрузить его лицензионный скрипт активации. Как только файл будет загружен на ваш компьютер, дважды щелкните его, чтобы выполнить. В качестве последнего шага перезапустите DAW.

### • *Деактивация продукта*

Sonimus Britson предоставляет вам необходимые инструменты как для активации, так и для деактивации вашего продукта. В соответствии с разделом «Положения и условия» — «Предоставление лицензии»: вам будет полезно знать процесс деактивации, чтобы принять необходимые меры предосторожности для защиты вашего продукта. В частности, не забудьте удалить все файлы Sonimus, которые ранее были скопированы на вашу платформу (включая очистку корзины) после деактивации лицензии на продукт Sonimus.

Чтобы деактивировать продукт Sonimus, посетите сайт www.sonimus.com и щелкните вкладку «Мой регион». В разделе «Мои продукты» нажмите на изображение продукта, который хотите деактивировать. Загрузите его сценарий лицензирования активации. Как только файл будет загружен на ваш компьютер, дважды щелкните его, чтобы выполнить. Выберите опцию «удалить лицензиара» в диалоговом окне лицензиара продукта, чтобы завершить процесс деактивации.

# <span id="page-3-0"></span>**Элементы управления**

### *High Pass*

Sweetone предоставляет два различных фильтра высоких частот: **6 dB/oct** и **12 dB/oct.** Каждый фильтр имеет характерный звук и функциональные возможности. Режим **6 dB/oct** обеспечивает плавное колено, что делает его идеальным для гладких срезов.

Режим **12 dB/oct** имеет более крутой срез, что делает его идеальным для удаления нежелательных низких частот.

Режим **Blow** добавляет низкочастотного жира на частоте среза фильтра высоких частот и работает как в режиме 6 dB/oct, так и в режиме 12 dB/oct.

Режим **Blow** полезен в различных ситуациях. Например, чтобы подчеркнуть суб-низы бочки, активируйте режим Blow и медленно поворачивайте регулятор

(shift+перетаскивание) пока не найдете золотую середину (от 25 до 50 Гц). Также этот режим помогает "подсластить" рабочий барабан (например, в районе от 100 до 200 Гц).

### *Tone*

Sweetone имеет два режима tone: Loud и Tilux. Режим **Tilux** вдохновлен одним аналоговым прибором, который был дополнительно доработан с помощью алгоритми-ческих модификаций. **Loud** представляет собой синтез лучших особенностей трех избранных аналоговых при-боров.

Режим **Tilux** обеспечивает хорошо сбалансированный регулятор тона, с гладкими высокими и жирными низкими частотами. Поворот регулятора влево позволяет подчеркнуть низкие частоты и ослабить высокие, уменьшая их "резкость". С другой стороны, поворот регулятора вправо позволяет ослабить низкочастотную и плавно подчеркивает высокочастотную информацию.

**Tilux** имеет два режима: Normal и Sweet.

- **Normal**: Классический тон с центральной частотой в районе 650 Гц.
- **Sweet**: «воздушные» верха с центральной частотой в районе 2 кГц.

Как следует из названия, режим **Loud** функционирует в качестве фильтра громкости: усиливает или срезает высокие и низкие частоты.

**Loud** также имеет два режима: Normal и Sweet.

- **Normal**: работает подобно аналоговым эквалайзерам; настроен для создания плавных и приятных улучшений звука.
- **Sweet**: основан на двух различных аналоговых эквалайзерах (один выбран для эффективной обработки высоких, а другой для обработки низких частот) и доработан с помощью алгоритмических модификаций.

#### *Low Pass*

Регулятор **Low Pass** работает как фильтр низких частот, тщательно настроенный на получение сладкого и приятного для слуха звучания. Регулятор Low pass имеет два режима: 6 dB/oct и 12 dB/oct.

#### *Preamp*

Тщательно эмулируя сатурацию аналогового трансформатора, секция преампа Sweetone добавляет теплоту и "сладость" высоким частотам.

- Сильное насыщение: до +10 дБ полной шкалы.
- Минимальное насыщение: на 60 дБ полной шкалы.

Секция преампа Sweetone включает в себя индикатор **PEAK**, предупреждающий о приближении сигнала к уровню +10 дБ полной шкалы. Индикатор загорается, когда сигнал превышает отметку +9 дБ полной шкалы (на один децибел ниже "жесткого" цифрового клиппирования). Если произошло клиппирование сигнала, индикатор PEAK Sweetone будет гореть до тех пор, пока вы не щелкните на нем мышкой.

#### *Gain*

Регулятор Gain позволяет настроить выходной уровень сигнала в диапазоне от -10 до +10 дБ.

### **Задняя панель**

Для доступа к задней панели просто щелкните на лого "Sweetone". Здесь вы найдете информа-цию об авторах плагина, его версии, а также ваши регистрационные данные. Нажатие на логотип Sonimus направляет ваш веб-браузер на наш сайт.

## **Путь прохождения сигнала**

Вход −> Фильтры эквалайзера -> Усиление -> Преамп −> Индикатор пикового уровня −> Выход

Помните, что наилучшие результаты достигаются при использовании ваших ушей для настройки окончательных настроек!

Получайте удовольствие от Sweetone!

Признательность Translated by Yorshoff 合